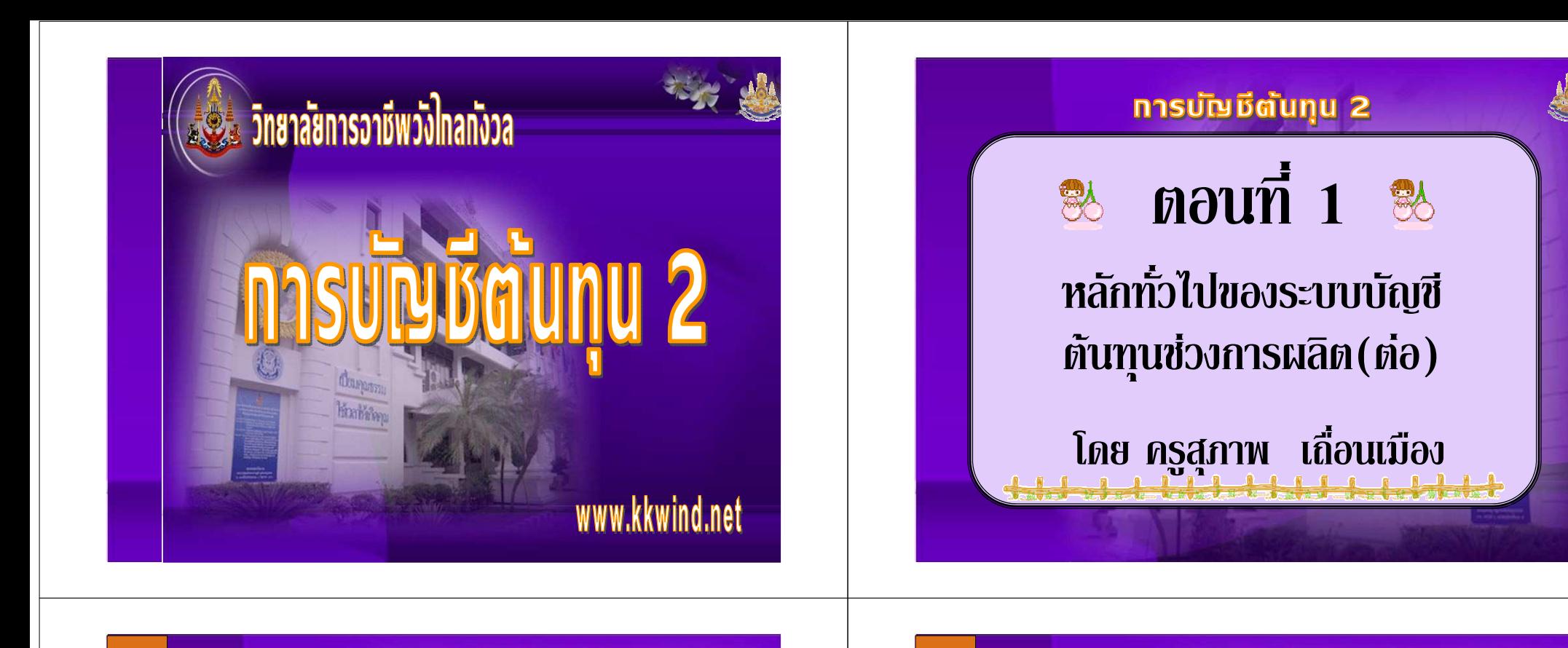

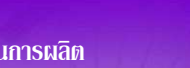

ครูสุภาพ เถื่อนเมือง

#### ้ บทที่ 1 ระบบบัญชีต้นทุนช่วงการผลิตและรายงานต้นทุนการผลิต

## สาระการเรียนรั

การบัญชีตันทุน 2

3. วงจรบัญชีตันทุนช่วงการผลิต 4. การเปรียบเทียบระบบบัญชีตันทุน ช่วงการผลิตกับระบบบัญชีตันทุน งานสั่งทำ

ิบทที่ 1 ระบบบัญชีต้นทุนช่วงการผลิตและรายงานต้นทุนการผลิต

นลการเรียนรู้ที่คาดหวัง

3. อธิบายวงจรบัญชีตันทุนช่วง ิการผลิตได้ และลักษณะการผลิต **ตามวิธีตันทุนช่วงการผลิตได้** 

ทรูสุภาพ เถื่อนเมือง

การบัญชีตันทน 2

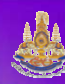

ี<br>|บทที่ 1 ระบบบัญชีต้นทุนช่วงการผลิตและรายงานดันทุนการผลิต

# นลการเรียนรัที่คาดหวัง

4. เปรียบเทียบระบบบัญชีตันทุน ช่วงการผลิตกับระบบบัญชีตันทุน งานสั่งทำได้

ิ ครสภาพ เถื่อนเมือง

**การบัญชีตันทน 2** 

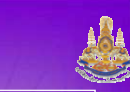

บทที่ 1 ระบบบัญชีต้นทุนช่วงการผลิตและรายงานต้นทุนการผลิต

้อาจแตกต่างกันในกรณีที่กิจการมี ิแผนกผลิตหลายแผนก กิจการจะทำการ ้กระจายอำนาจหน้าที่ในการจัดหาไปให้ ็นผนกต่างๆ ดำเนินการเอง ซึ่งอาจจะ ้ทำให้เกิดความคล่องตัวเพิ่มมากขึ้น

การบัญชีตัน**ทน** 2

้วงจรบัญชีต้นทุนช่วงการผลิต

ิบทที่ 1 ระบบบัญชีต้นทุนช่วงการผลิตและรายงานต้นทุนการผลิต

Processing Cost Cycle มีลักษณะคล้าย คลึงกับบัญชีตันทุนงานสั่งทำหลาย ประการ โดยเฉพาะขั้นตอนในการจัดหา ้วัตถดิบ ค่าแรงงาน ค่าใช้จ่ายในการผลิต

ี ค<u>รู</u>สุภาพ เถื่อนเมือง

ี ครสภาพ เถื่อนเมือง

**การบัญชีตันทน 2** 

ิบทที่ 1 ระบบบัญชีต้นทนช่วงการผลิตและรายงานต้นทนการผลิต

นละเกิดการคำนวณตันทุนแต่ละแผนก ้ แยกจากกัน ส่วนขั้นตอนการเก็บสินค้า ้ และขั้นตอนการจัดจำหน่ายจะเหมือนกัน แต่แตกต่างกัน คือการสะสมตันทุน

ทรูสุภาพ เถื่อนเมือง

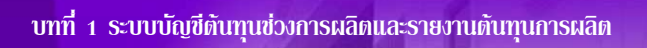

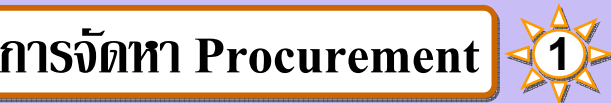

เป็นขั้นตอนแรกของวงจรบัญชีตันทุน เริ่มกั้งแต่การคัดสรรวัตถุดิบคุณภาพ ี่ ดี sาคาเหมาะสมไม่แพงจนเกินไป นละสามารถรองรับการผลิตได้ตลอดปี

**การบัญชีตันทน 2** 

**2 !"#\$ %&'-%('-**

**บทที่ 1 ระบบบัญชีตันทุนช่วงการผลิตและรายงาน**ตันทุนการผลิต

ส่วนสุดท้ายคือ ค่าใช้จ่ายในการผลิต ที่เกิดขึ้น ซึ่งขึ้นอยู่กับหัวหน้าแผนกงาน<br>-ในแต่ละส่วนจะใช้ทรัพยากรได้อย่างคุ้มค่า **ินละมีการวางแผนการใช้จ่ายค่าใช้จ่าย** ให้เหมาะสมกับกำลังการผลิตอย่างไร

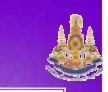

**บทที่ 1 ระบบบัญชีตันทุนช่วงการผลิตและรายงาน**ตันทุนการผลิต

การบัญชีตันทุนช่วงการผลิต จะใช้ ์วิธีการสะสมตันทุนรายแผนก โดยมี วงจรของบัญชีทั้ง 4 ขั้นตอนดังนี้ **1. การจัดหา 2. การผลิต** 3. การเก็บสินค้า 4. การจัดจำหน่าย

**การบัญชีตันทน 2 2 !"#\$ %&'-%('-**

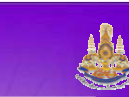

**บทที่ 1 ระบบบัญชีตันทุนช่วงการผลิตและรายงาน**ตันทุนการผลิต

ี่ จากนั้นก็เป็นการจัดหาแรงงานที่จะ เข้ามาผลิตสินค้าซึ่งเป็นส่วนสำคัญ อย่างยิ่ง การให้ความรู้เกี่ยวกับการใช้ <mark>ี เครื่องจักร เครื่องมือ และอุปกรณ์</mark> อาจข่วยลดตันทุนการผลิตลงได้

**การบัญชีตันทุน** 2 **2 !"#\$ %&'-%('-**

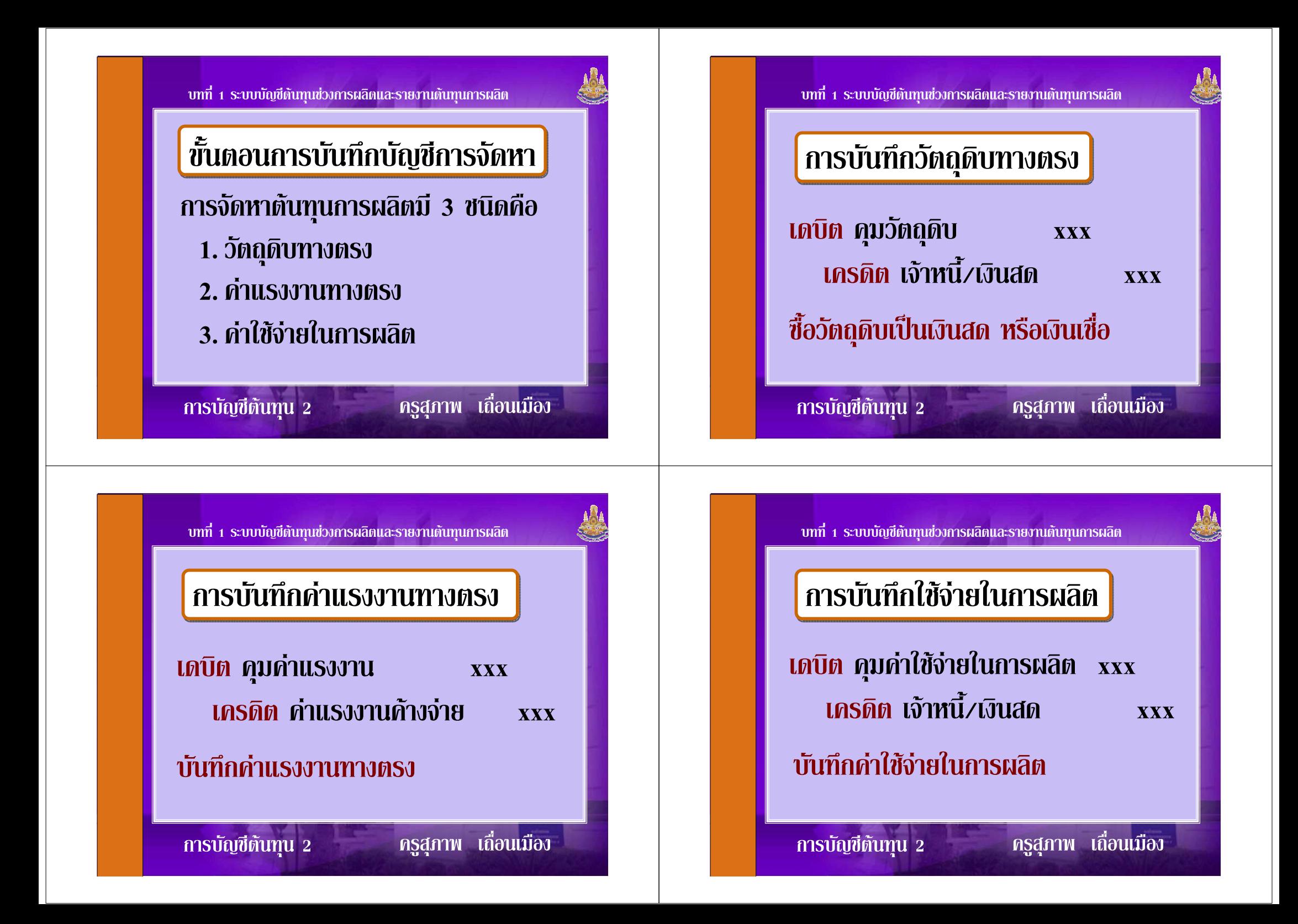

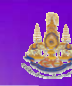

ผลิตสำเร็จก็จะโอนตันทุนที่ผลิต <mark>สำเร็จให้แผนกต่อไป หรือโอนเป็น</mark> ี สินค้าสำเร็จรูป ตัวอย่างต่อไปนี้ สมมติว่าแผนกผลิต  $\vec{\mathbf{u}}$ เพียง 2 แผนก

**บทที่ 1 ระบบบัญชีตันทุนช่วงการผลิตและรายงาน**ตันทุนการผลิต

์ การบันทึกตันทุนผลิตแผนก1

**% +--ก<sup>1</sup> xxx**

**ดุมค่าแรงงาน** 

*<u> เครดิต</u>* คุมวัตถุดิบ

**บันทึกตั้นทุนผลิตแผนก** 1

**การบัญชีตันทุน** 2

**2 !"#\$ %&'-%('-**

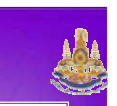

**บทที่ 1 ระบบบัญชีตันทุนช่วงการผลิตและรายงาน**ตันทุนการผลิต

## **การผลิต Production 32**

่ จะใช้วิธีการสะสม**ตันทุนรายแผนกโดย** นผนกที่1 โดยจะโอนตันทุนที่ผลิตเสร็จ ให้แผนกที่2 และแผนกที่2จะนำไปผลิต ต่อโดยสะสมตันทุนเพิ่มขึ้น และเมื่อ

**การบัญชีตันทน 2 2 !"#\$ %&'-%('-**

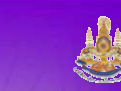

**บทที่ 1 ระบบบัญชีตันทุนช่วงการผลิตและรายงาน**ตันทุนการผลิต

## ขั้นตอนการบันทึกบัญชีการผลิต

ตันทุนการผลิตมี 2 แผนกเป็นดังนี้ 1. **บันทึกตันทุนแผนกผลิตที่** 1 2. โอนตันทุนที่ผลิตสำเร็จไปแผนก2

**3. บันทึกตันทุนแผนกผลิตที่ 2** 

การบัญชีตันทุน 2 ครูสุภาพ เถื่อนเมือง

**xxx**

 **( 4\*4ก xxx**

**xxx**

**การบัญชีตันทุน 2 2 !"#\$ %&'-%('-**

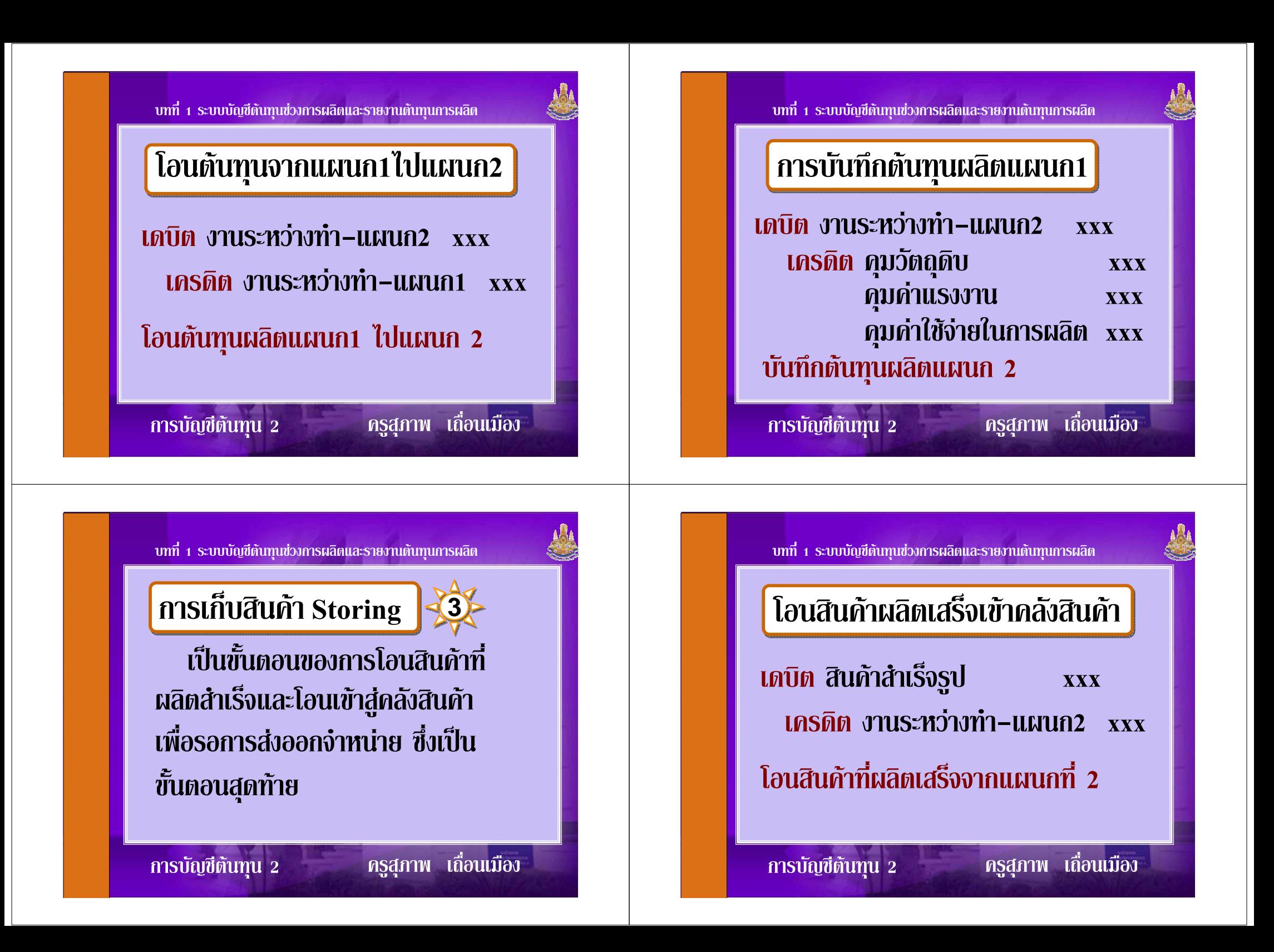

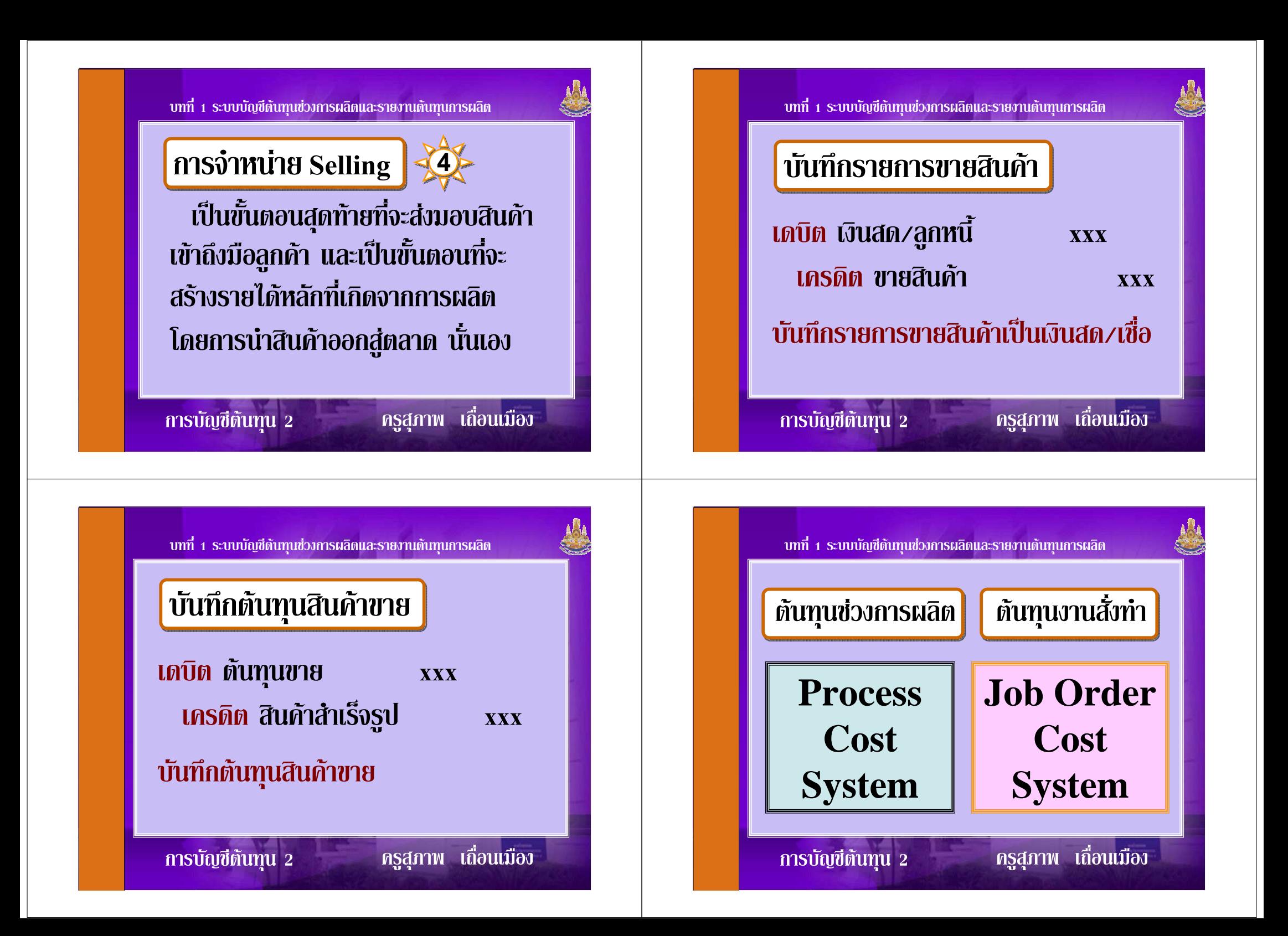

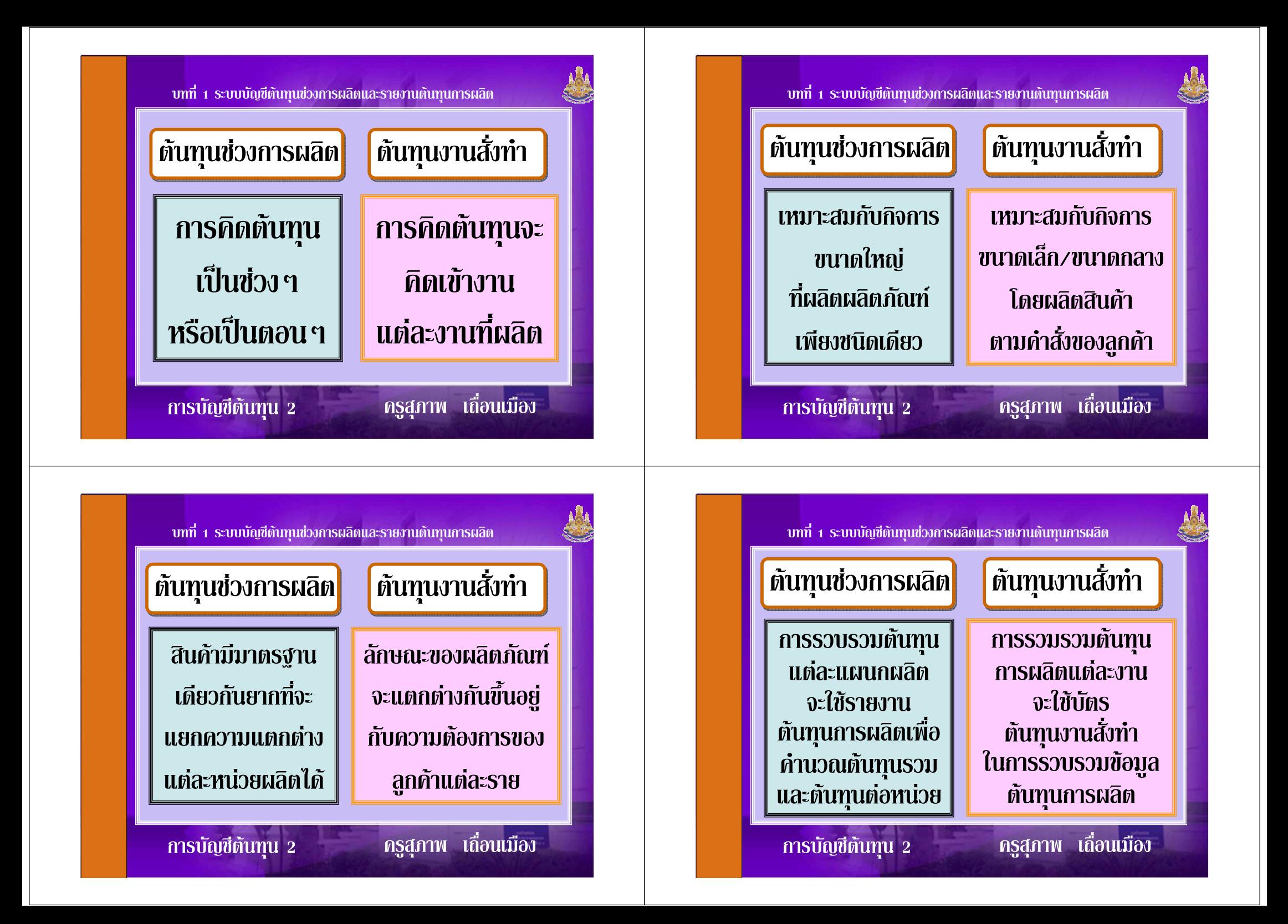

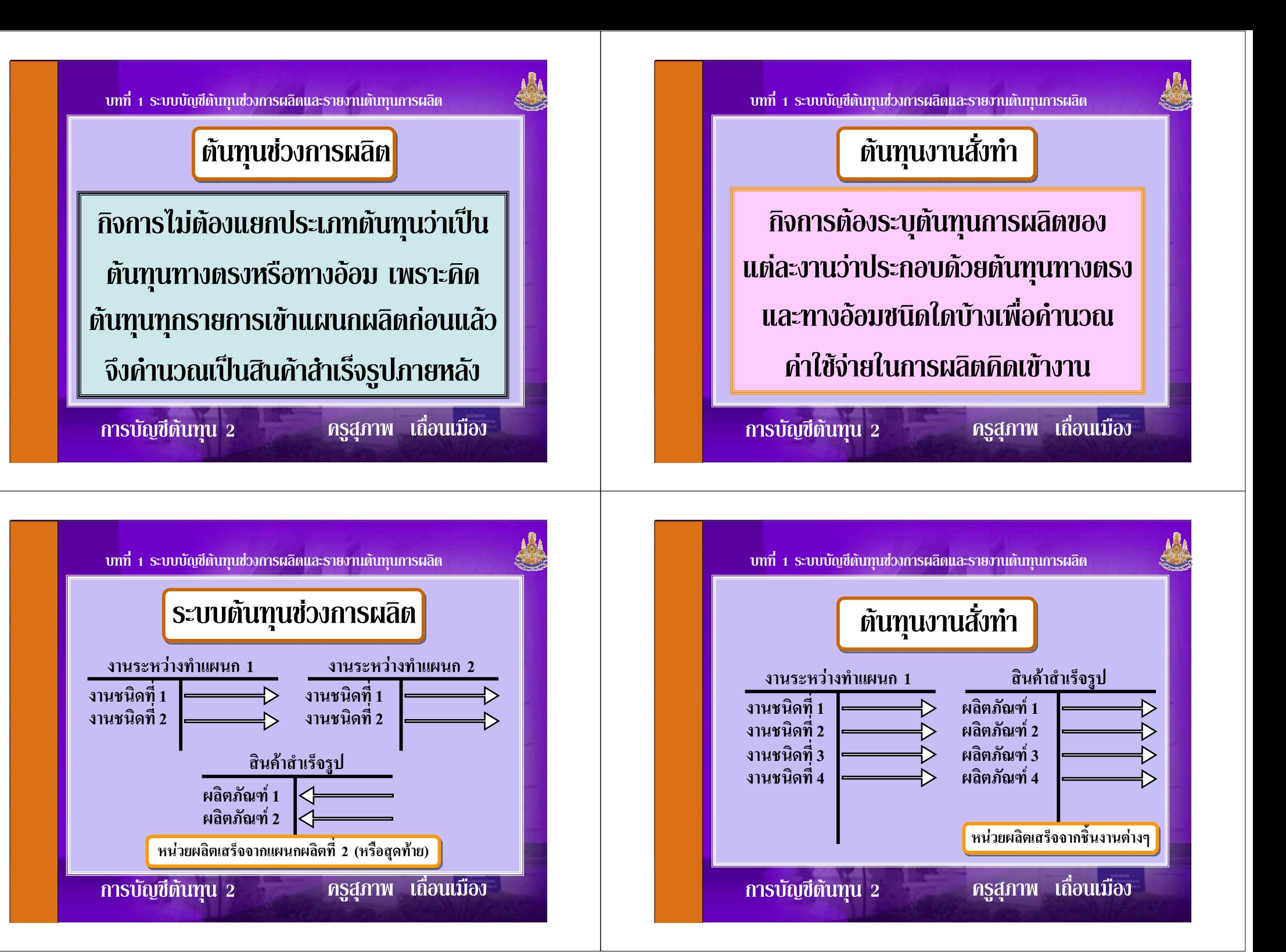

**บทที่ 1 ระบบบัญชีตันทุนช่วงการผลิตและรายงาน**ตันทุนการผลิต

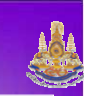

# **การจัดทำรายงานตันทนการผลิต**

 $\tilde{\hbar}$ นที่1. รายงานงำนวนหน่วย ขั้นที่2. ค่านวณหาหน่วยเทียบสำเร็จรูป ขั้นที่3. คำนวณหาตันทุนการผลิตรวม **ขั้นที่4.** คำนวณหาตันทุนต่อหน่วยเทียบสำเร็จรูป  $\tilde{\vec{v}}$ นที่5. สรุปตันทุนผลิต (ตันทุนที่จัดได้)

**การบัญชีตันทน 2** 

### **2 !"#\$ %&'-%('-**

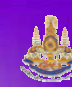

## **ก( 2 .**

**. 1 .& %2&3+ ก(Weighted Average Method). 2 .%ก----กก-(First-In First-Out Method)**

**การบัญชีตันทน 2** 

**2 !"#\$ %&'-%('-**

**บทที่ 1 ระบบบัญชีตันทุนช่วงการผลิตและรายงาน**ตันทุนการผลิต

## **unasu**

 $\tilde{\tilde{v}}$ นที่1. รายงานจำนวนหน่วย ขั้นที่2. ค่านวณหาหน่วยเทียบสำเร็จรูป ขั้นที่3. ค่านวณหาตันทุนการผลิตรวม **ขั้นที่4.** คำนวณหาตันทุนต่อหน่วยเทียบสำเร็จรูป  $\tilde{\vec{v}}$ นที่5. สรุปตันทุนผลิต(ตันทุนที่จัดได้)

**บทที่ 1 ระบบบัญชีตันทุนช่วงการผลิตและรายงาน**ตันทุนการผลิต

## **T**unasu

 $\overline{2561}$  1  $\overline{2561}$ งเฉลี่ยถ่วงน้ำหนัก **(Weighted Average Method)** $\overline{2}$ อีที่ 2 วิธีเข้าก่อน–ออกก่อน **(First-In First-Out Method)**

**การบัญชีตันทน 2** 

**2 !"#\$ %&'-%('-**

**การบัญชีตันทุน** 2

**2 !"#\$ %&'-%('-**

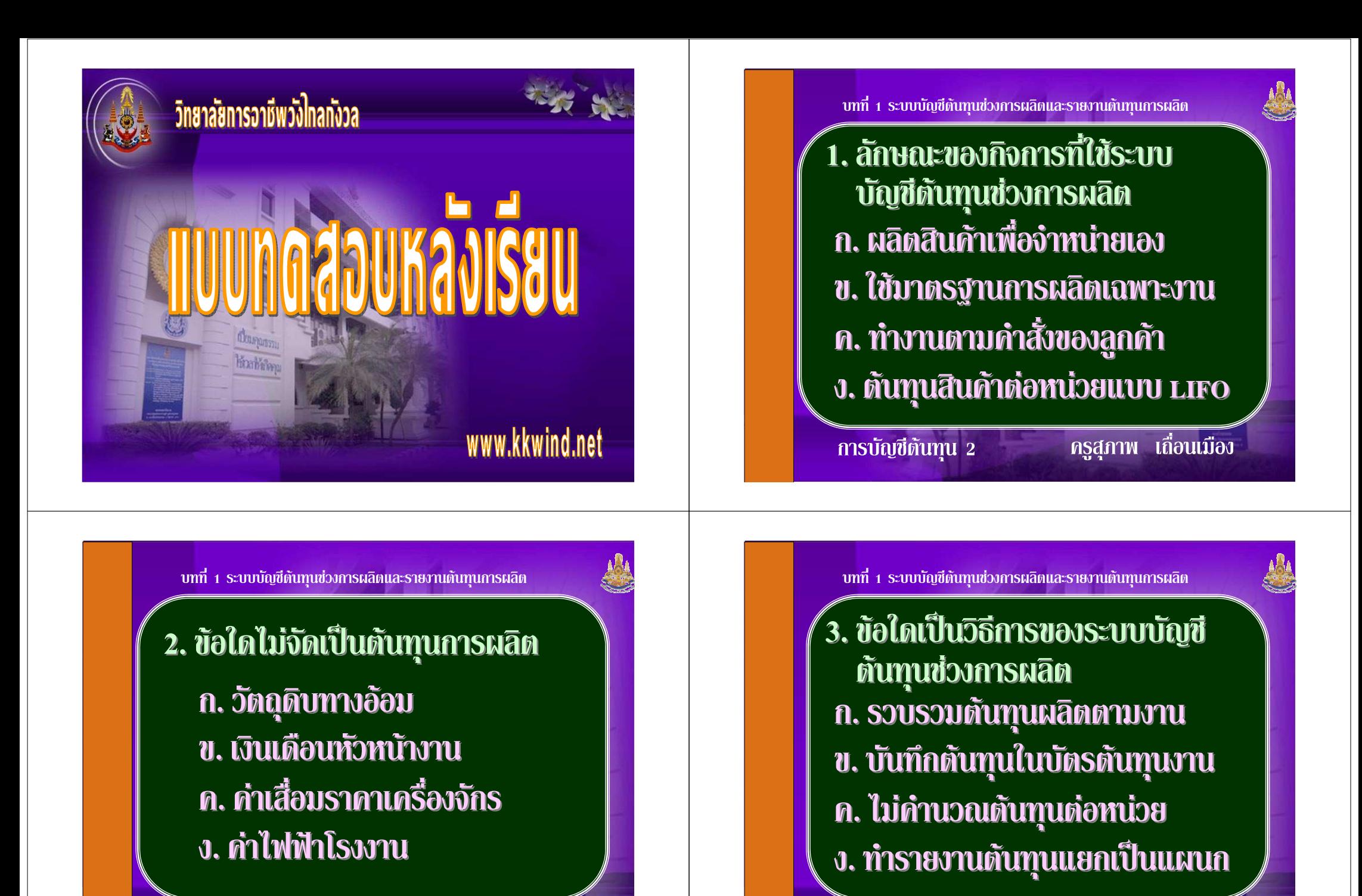

**การบัญชีตันทน 2** 

ครูสุภาพ เถื่อนเมือง

การบัญชีตันทุน 2

ทรูสุภาพ เถื่อนเมือง

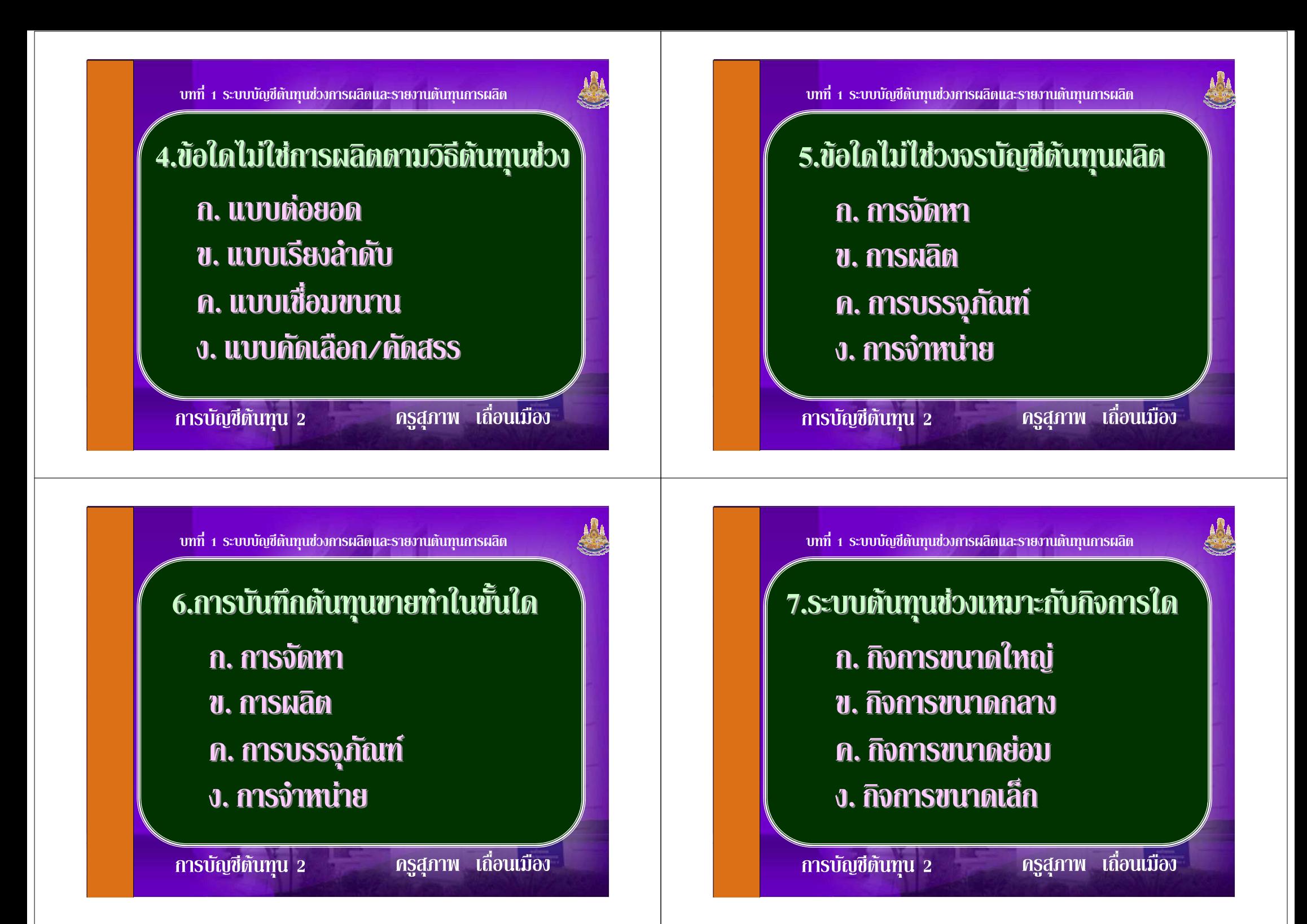

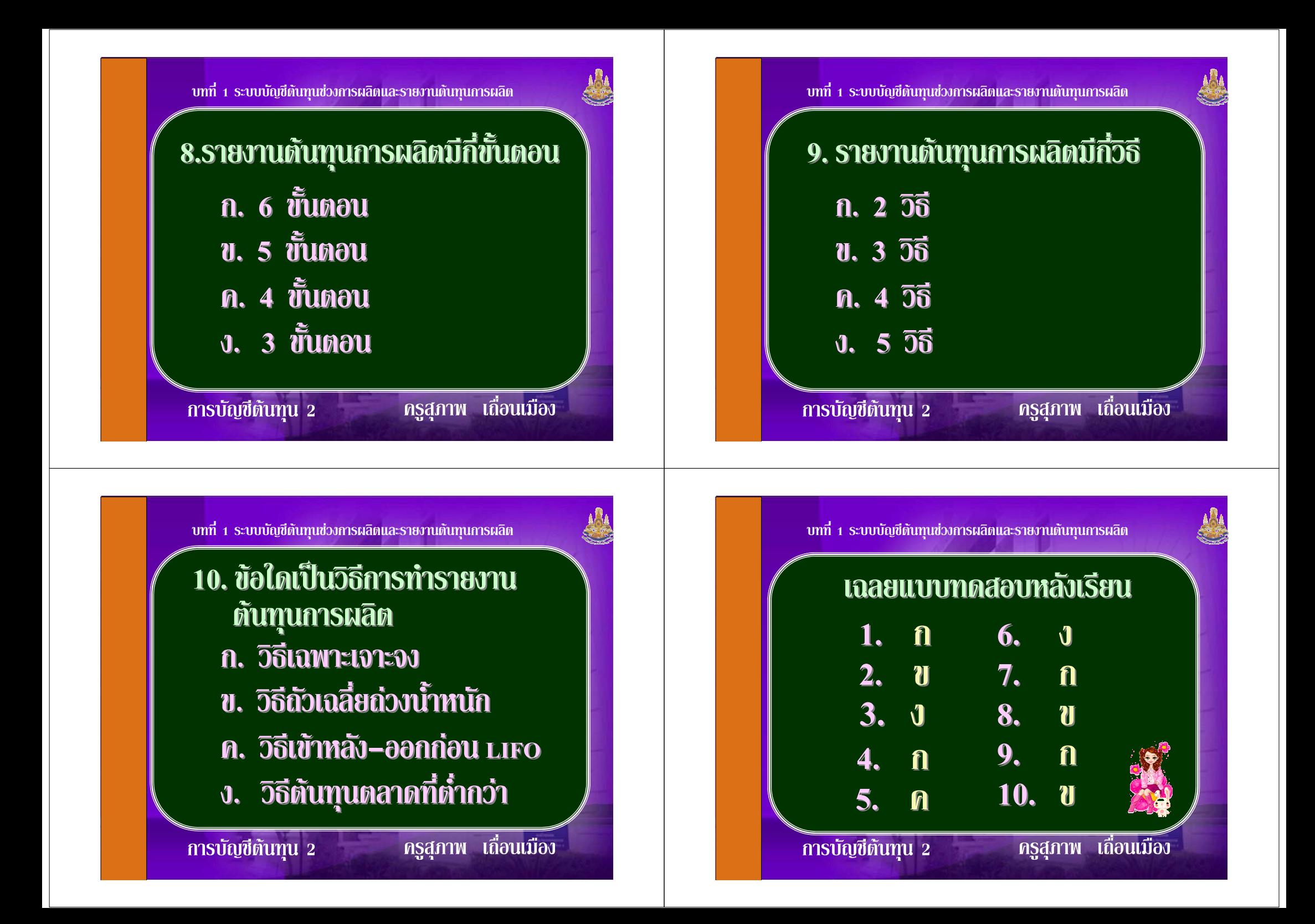

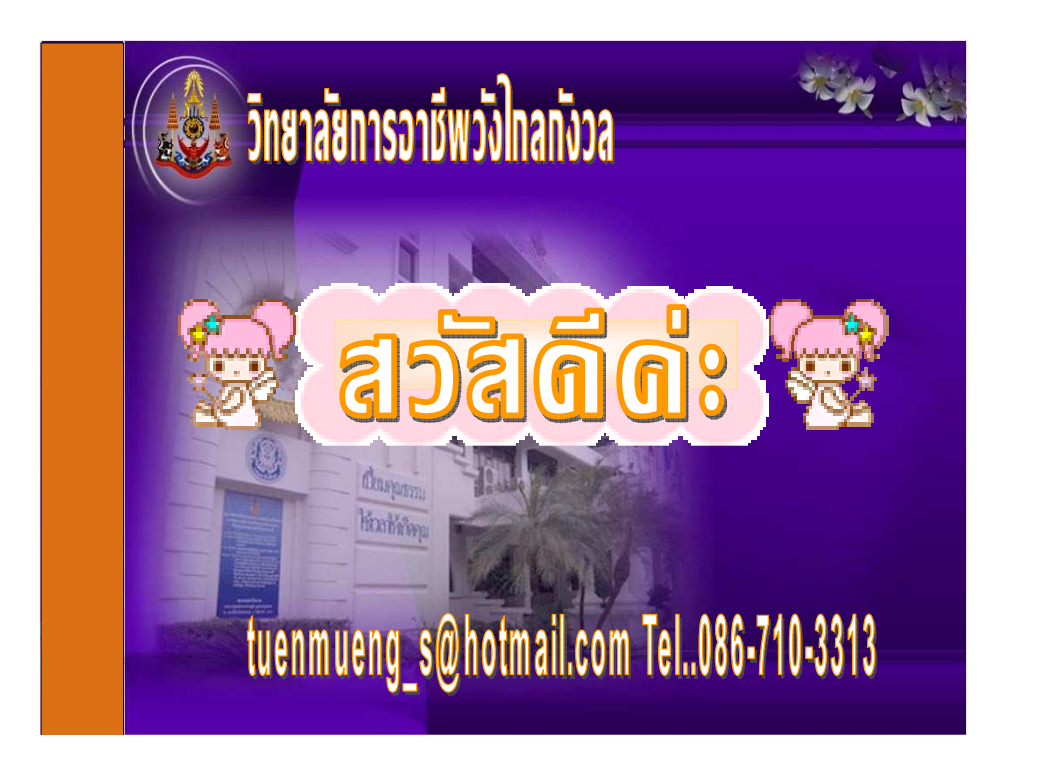